## Tehosta työskentelyä tietokoneella, mobiililaitteella ja monitoimilaitteella

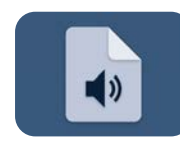

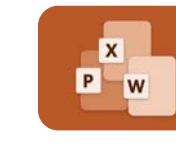

Muunna äänitiedostoksi Muunna asiakirjat äänitiedostoksi, jotta voit kuunnella sitä missä ja milloin tahansa. Nyt voit luoda hetkessä äänitiedostoja mistä tahansa asiakirjoista.

Muunna MS Office -tiedostoksi Älä anna väärän tiedostotyypin hidastaa työtäsi. Muunna PDFtiedostot, paperiasiakirjat muokattaviksi ja tai kuvatiedostot muokattavaan, digitaaliseen Microsoft Office -muotoon.

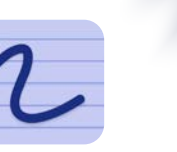

Käsinkirjoitus tekstiksi Helpompi tapa siirtää muistiinpanosi sivulta tai taululta kollegojesi käsiin? Muuta ne luettaviksi, jaettaviksi digitaalisiksi tiedostoiksi, joita on helppo lukea ja käsitellä.

Tiivistä

Liikaa sanoja ja liian vähän aikaa? Käytä tiivistettyä versiota, joka sisältää pitkän raportin, artikkelin tai tiedotteen pääkohdat. Ainoastaan tärkeimmät tiedot käsien ulottuvilla muutamassa sekunnissa.

 $\Rightarrow$ 

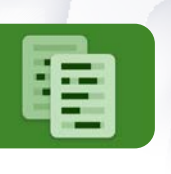

## Poista

Vältä manuaalisen poistamisen virheet. Piilota luottamukselliset tiedot tai tunnistettavissa olevat henkilötiedot tarkasti ja nopeasti huippuluokan keinoälyllä, joka voi tunnistaa asetetut sanat tai ilmaukset.

Nopeampi ja helpompi tapa kääntää ja säilyttää alkuperäinen asiakirjamuoto. Käännöstyönkulku käyttää huippuluokan teknologiaa välittömien

tuottamiseksi yli 40:llä

Käännä

käännösten

eri kielellä.

## Yhdistä

Yksittäisillä ja yhdistelmätyönkuluilla

työkalut, jotka pitävät työn vauhdissa.

Workflow Central tarjoaa oikeat

Nyt voit yhdistää jopa viisi tiedostoa yhdeksi tiedostoksi. Älä anna eri muotojen hidastaa vauhtiasi. Yhdistä helposti kaksi tai useampia Word-, Excel-, PowerPoint- tai PDF-tiedostoja yhdeksi tiedostoksi tai lisää jokin asiakirja toiseen.

Valitse useista valmiista monivaiheisista yhdistelmätyönkuluista. Kaikessa on kysymys automaatiosta, ylimääräisten vaiheiden poistamisesta ja työnkulkujen saumattomasta linkittämisestä. Yhdistelmätyönkulut ovat juuri niin nopeita ja joustavia kuin tapasi työskennellä.

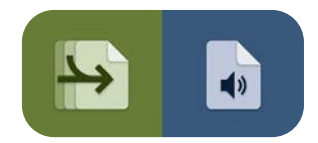

Yhdistä + muuta ääneksi Useiden kriittisten kohteiden, kuten raporttien tai esitysten, lukeminen on yhtä helppoa kuin podcast-tallenteen kuunteleminen.

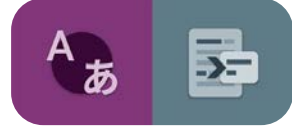

Käännä + tiivistä Siirry pääkohtiin tekemällä lyhyt yhteenveto haluamallasi kielellä.

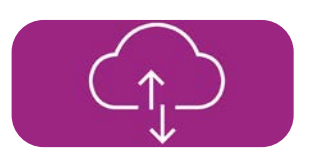

Väliaikaiset tiedostot Lataa ja säilytä jokainen käsitelty tiedosto yhdistelmätyönkulkuja käytettäessä.

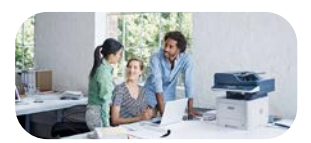

Asetusten tallennus Tallenna asetuksesi, niin saat työnkulun tehokkuutta yhdellä napsautuksella, ja jaa ne tiimisi kanssa selkeyden ja yhdenmukaisuuden vuoksi.

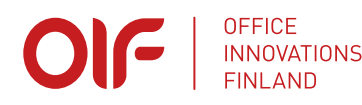